## 國立嘉義大學105學年度大學繁星推薦入學招生獲分發學生名單

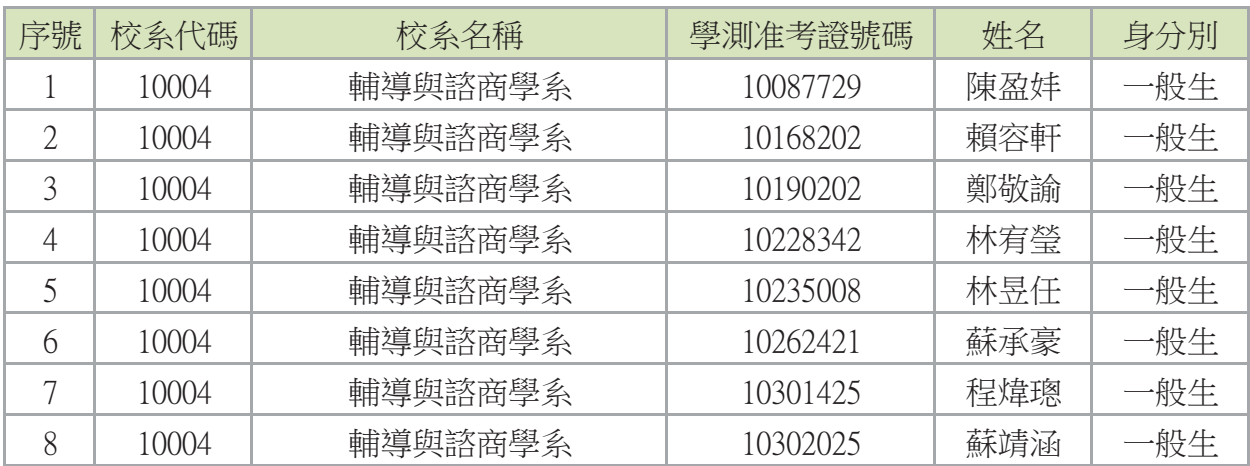